Государственное бюджетное профессиональное образовательное учреждение Республики Крым «Керченский технологический техникум»

 $\tilde{\chi}^{\pm}$ 

**УТВЕРЖДАЮ** Директор ГБИ ОУ РК «КТТ»  $20 \frac{d}{r}$ .  $C$ 

# **МЕТОДИЧЕСКИЕ РЕКОМЕНДАЦИИ** ПО СОСТАВЛЕНИЮ ПРЕЗЕНТАЦИЙ **B Microsoft PowerPoint**

г.Керчь  $2021r$ .

Методические рекомендации могут быть полезны преподавателям и мастерам производственного обучения техникума в разработке и составлении презентаций в Microsoft PowerPoint.

Методические рекомендации подготовлены методистом ГБПОУ РК «Керченский технологический техникум» Коробецкой А.Н.

Рассмотрены на заседании методического совета. Протокол №  $3$  от « $12$ »  $01$  2021 г. и рекомендованы к применению

# **СОДЕРЖАНИЕ**

### **1 ОБЩИЕ ПОЛОЖЕНИЯ**

## **2 СТРУКТУРА ПРЕЗЕНТАЦИИ**

- 2.1.Структура презентации
- 2.2 Разработка дизайна презентации
- 2.3. Правила шрифтового оформления:
- 2.4.Текстовая информация
- 2.5.Графическая информация
- 2.6.Правила выбора цветовой гаммы.
- 2.7.Анимационные эффекты
- 2.8.Звук
- 2.9 Формат презентаций

### **3. ПРАВИЛА КОМПЬЮТЕРНОГО НАБОРА ТЕКСТА**

- 3.1Общие правила оформления текста
- 3.2 Специфические требования при компьютерном наборе текста
- **4**. **ОСНОВНЫЕ ПРАВИЛА ВЫСТУПЛЕНИЯ**

### **5 СПИСОК ИСПОЛЬЗУЕМЫХ ИСТОЧНИКОВ**

## 1. ОБЩИЕ ПОЛОЖЕНИЯ

**Презентация** (от англ. «presentation» — представление) — это набор картинок-слайдов на определенную тему, которые хранятся в файле специального формата. На каждом слайде можно содержать произвольную текстовую, графическую или видеоинформацию, анимацию, звук из подготовленного аудиофайла, а так же и записанный с микрофона. Презентации легко создавать с помощью программы MS PowerPoint.

Цель презентации - довести до целевой аудитории полноценную информацию об объекте презентации в удобной и наглядной форме

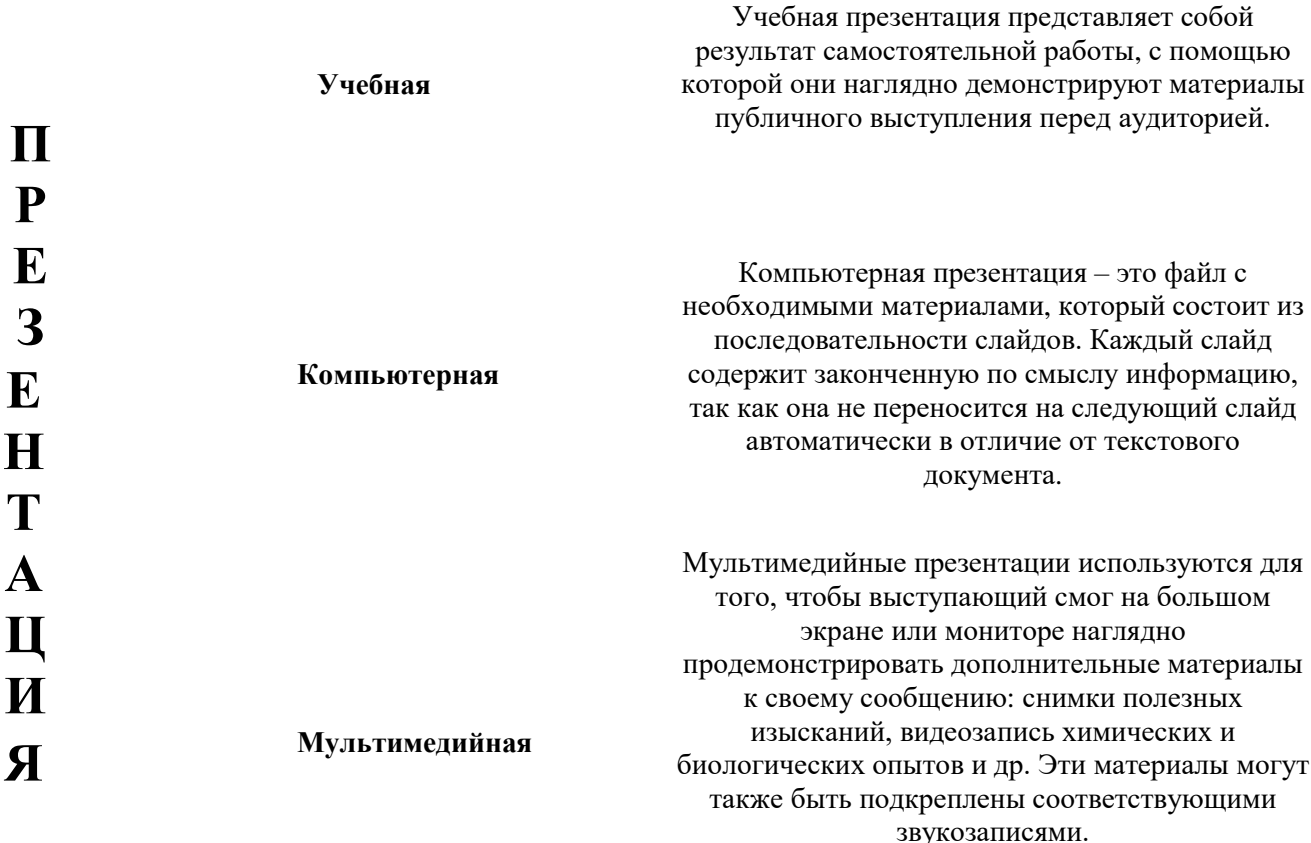

Бесспорным достоинством презентации является возможность при необходимости быстро вернуться к любому из ранее просмотренных слайдов или буквально на ходу изменить последовательность изложения материала. Презентация помогает самому преподавателю не забыть главное и точнее расставить акценты на занятии.

Одной из основных программ для создания презентаций в мировой практике является программа PowerPoint компании Microsoft.

#### Презентации предназначены для:

отображения наглядности учебного/лекционного материала,

управления учебно-познавательной деятельностью аудитории, контроля и проверки усвоения поданного материала, обобщения и систематизации знаний, рекламы товаров, услуг, создания фотоальбомов и т.д.

#### **Презентации можно демонстрировать по-разному:**

на компьютере, на экране с помощью мультимедийного проектора, на телеэкране большого формата.

#### **Созданные презентации могут содержать:**

текст, изображения, диаграммы, рисунки, компьютерную анимацию процессов и явлений, звуковое сопровождение, автофигуры, диаграммы гиперссылки; видеоролики.

Презентация должна полностью соответствовать тексту вашего доклада. В первую очередь Вам необходимо составить сам текст доклада, во вторую очередь – создать презентацию.

Очередность слайдов должна четко соответствовать структуре вашего доклада.

Не планируйте в процессе доклада возвращаться к предыдущим слайдам или перелистывать их вперед, это усложнит процесс и может сбить ход ваших рассуждений. Не пытайтесь отразить в презентации весь текст доклада!

Слайды должны демонстрировать лишь основные положения Вашего доклада

### *Основные этапы работы над компьютерной презентацией:*

1. Спланируйте общий вид презентации по выбранной теме, опираясь на собственные разработки и рекомендации.

2. Распределите материал по слайдам.

3. Отредактируйте и оформите слайды.

4. Задайте единообразный анимационный эффект для демонстрации презентации.

5. Распечатайте презентацию.

6. Прогоните готовый вариант перед демонстрацией с целью выявления ошибок.

7. Доработайте презентацию, если возникла необходимость.

## **2. СТРУКТУРА ПРЕЗЕНТАЦИИ**

### *2.1. Структура презентации*

Удерживать активное внимание слушателей можно не более 15 минут, а, следовательно, при среднем расчете времени просмотра – 1 минута на слайд, количество слайдов не должно превышать 15-ти.

**1-й слайд (титульный)** должен содержать название ОУ, тему работы, название МДК или дисциплины, специальность, ФИО преподавателя, преподаваемая дисциплина или МДК, квалификационная категория, учебный год.

Фоном данного слайда должен быть цвет, допустимо небольшое изображение, заставляющее слушателя, обучающегося сразу окунуться в суть занятия.

**2-й слайд**. Включает в себя цель и краткое содержание презентации (план)

**3-й слайд и далее…** Разделы согласно пунктам плана работы. Информация может быть представлена в виде схем, таблиц, диаграмм, графиков, фотографий, фрагментов фильмов и т.п. Необходимо следить за тем, чтобы содержание соответствовало изображению. Каждый слайд должен иметь заголовок.

**Предпоследний слайд.** Выносится самое основное, главное из содержания презентации

**Последний слайд** «Спасибо за внимание»

## *2.2. Разработка дизайна презентации*

Многие дизайнеры утверждают, что законов и правил в дизайне нет. Есть советы, рекомендации, приемы. Дизайн, как всякий вид творчества, искусства, как всякий способ одних людей общаться с другими, как язык, как мысль — обойдет любые правила и законы.

Вся презентация должна выполняться в одной цветовой палитре, что создает у обучающегося ощущение связности, преемственности, стильности, комфортности. Для сохранения единообразия презентации лучше использовать шаблон презентации PowerPoint.

Важным моментом является выбор общего стиля презентации, унифицированной структуры и формы представления учебного материала на всем занятии.

### *Стиль включает в себя*:

- 1) общую схему шаблона: способ размещения информационных блоков;
- 2) общую цветовую схему дизайна слайда;

3) цвет фона или фоновый рисунок, декоративный элемент небольшого размера и др.;

4) параметры шрифтов (гарнитура, цвет, размер) и их оформления (эффекты),

5) способы оформления иллюстраций, схем, диаграмм, таблиц и др.

## *Единое стилевое оформление*

**1.** Стиль может включать: определенный шрифт (гарнитура и цвет), цвет фона или фоновый рисунок, декоративный элемент небольшого размера и др.;

**2.** Не рекомендуется использовать в стилевом оформлении презентации более 3 цветов и более 3 типов шрифта;

**3.** Оформление слайда не должно отвлекать внимание слушателей от его содержательной части;

**4.** Все слайды презентации должны быть выдержаны в одном стиле;

*Пространство слайда (экрана)* должно быть максимально использовано, за счет, например, увеличения масштаба рисунка. Кроме того, по возможности необходимо занимать верхние ѕ площади слайда (экрана), поскольку нижняя часть экрана плохо просматривается с последних рядов.

*Каждый слайд должен содержать заголовок.* В конце заголовков точка не ставится. В заголовках должен быть отражен вывод из представленной на слайде информации. Оформление заголовков заглавными буквами можно использовать только в случае их краткости.

## *Содержание и расположение информационных блоков наслайде*

1. Информационных блоков не должно быть слишком много (3-6);

2. Рекомендуемый размер одного информационного блока — не более 1/2 размера слайда;

3. Желательно присутствие на странице блоков с разнотипной информацией (текст, графики, диаграммы, таблицы, рисунки), дополняющей друг друга;

4. Ключевые слова в информационном блоке необходимо выделить;

5. Информационные блоки лучше располагать горизонтально, связанные по смыслу блоки — слева направо;

6. Наиболее важную информацию следует поместить в центр слайда;

7. Логика предъявления информации на слайдах и в презентации должна соответствовать логике ее изложения.

#### *2.3. Правила шрифтового оформления:*

**1.** засечек); Шрифты с засечками читаются легче, чем гротески (шрифты без

**2.** Для основного текста не рекомендуется использовать прописные буквы.

**3.** Шрифтовой контраст можно создать посредством: размера шрифта, толщины шрифта, начертания, формы, направления и цвета.

# *2.4. Текстовая информация*

**1.** Размер шрифта: 24–54 пункта (заголовок), 18–24 пунктов (обычный текст);

**2.** Цвет шрифта и цвет фона должны контрастировать (текст должен хорошо читаться), но не резать глаза;

**3.** Тип шрифта: для основного текста гладкий шрифт без засечек (Arial, Tahoma, Verdana), для заголовка можно использовать декоративный шрифт, если он хорошо читаем;

**4.** Курсив, подчеркивание, жирный шрифт, прописные буквы рекомендуется использовать только для смыслового выделения фрагмента текста.

*Текст* должен хорошо читаться. Избегайте использования более трех различных шрифтов на одном слайде. Иначе читатель преждевременно устанет, постоянно пытаясь выбрать алгоритм распознавания шрифта.

После ввода текста необходимо определиться с его расположением на каждом слайде, продумать его форматирование, т.е. определить *размер, цвет шрифта, заголовков и основного текста.*

*При подборе цвета текста* помните, что текст должен быть «читаем», т. е. фон слайдов не должен «глушить» текст. Не допускаются переносы слов, а также наклонное и вертикальное расположение подписей и текстовых блоков. При создании мультимедийного пособия предполагается ограничиться использованием *двух или трех типов шрифта.*

Тексты презентаций, которые используют *в психологически напряженной нестандартной ситуации*, надо подать гарнитурой с упрощенным алгоритмом распознавания, например, **шрифтом Arial.** Это целесообразно во время работы с инструкциями правил безопасности, нормативными актами, соглашениями с правовыми или имущественными последствиями, условиями олимпиадных заданий и т.п.

Учитывая, что шрифты без засечек – гладкие, плакатные – (типа **Arial, Tahoma, Verdana и т.п.)** легче читать с большого расстояния, чем шрифты с засечками (типа **Times**), то **для основного текста** предпочтительно использовать *плакатные шрифты*; **для заголовка** можно использовать *декоративный шрифт,* если он хорошо читаем и не контрастирует с основным шрифтом

Для визуального восприятия текст на слайдах презентации должен быть **не менее 18 пт**, а для заголовков – **не менее 24 пт.** (Рекомендуемые размеры шрифтов: для заголовков **24-54,**; для основного текста: **18– 24)**

**Математические формулы** представляются гарнитурой, близкой к стандартной (Times New Roman), причем все переменные — курсив, остальные скобки, знаки математических действий, устоявшиеся названия функций (sin, cos и т.д.) - обычным «прямым» шрифтом.

*Выравнивать основной текст и списки по левому краю*

## *2.5. Графическая информация*

1. Рисунки, фотографии, диаграммы призваны дополнить текстовую информацию или передать ее в более наглядномвиде;

2. Желательно избегать в презентации рисунков, не несущих смысловой нагрузки, если они не являются частью стилевого оформления;

3. Цвет графических изображений не должен резко контрастировать с общим стилевым оформлением слайда;

4. Иллюстрации рекомендуется сопровождать пояснительным текстом;

5. Если графическое изображение используется в качестве фона, то текст на этом фоне должен быть хорошо читаем.

Рекомендуется выделять отдельные куски текста цветом; отдельные ячейки таблицы или всю таблицу цветом (фон ячейки или фон таблицы). Вся презентация выполняется в одной цветовой палитре, обычно на базе одного шаблона

При добавлении рисунков, схем, диаграмм, снимков экрана (скриншотов) необходимо проверить текст этих элементов на наличие ошибок. Необходимо проверять правильность написания названий улиц, фамилий авторов методик и т.д.

Размещенные в презентации графические объекты должны быть, в первую очередь, оптимизированными, четкими и с хорошим разрешением. Графические объекты не располагаются в средине текста, это плохо смотрится.

#### *2.6. Правила выбора цветовой гаммы.*

**1.** Цветовая гамма должна состоять не более чем из двух-трех цветов.

**2.** Существуют не сочетаемые комбинации цветов.

**3.** Черный цвет имеет негативный (мрачный) подтекст.

**4.** читается). Белый текст на черном фоне читается плохо (инверсия плохо

*Фон* не должен быть слишком ярким или пестрым.

Являясь элементом заднего (второго) плана, фон должен выделять, оттенять, подчеркивать информацию, находящуюся на слайде, но не заслонять ее. Серьезные презентации **не должны быть пестрыми**, содержать яркие, «ядовитые» цвета и менять цветовую гамму от слайда к слайду. Если презентация состоит из нескольких больших тем, то каждая тема может иметь свою цветовую гамму, но не сильно отличаться от общей цветовой гаммы презентации. Не стоит делать фон слишком пестрым, это отвлекает аудиторию и затрудняет чтение текста.

*Для фона предпочтительны холодные тона или нейтральные тона:*

-светло- розовый, -серо-голубой, -желто-зеленый, -коричневый. *Легкие пастельные тона лучше подходят для фона, чем белый цвет.*

С другой стороны, белое пространство признается одним из сильнейших средств выразительности. Поскольку фон создает определенное настроение у аудитории и должен соответствовать теме презентации, то иногда целесообразно использование "тематического" фона: сочетание цветов, несущие смысловую нагрузку и т. п.

### 2.7. Анимационные эффекты

эффекты используются Анимационные ДЛЯ привлечения внимания слушателей или для демонстрации динамики развития какого-либо процесса. В этих случаях использование анимации оправдано, но не стоит чрезмерно насыщать презентацию такими эффектами, иначе это вызовет негативную реакцию аудитории.

Для смены слайдов используйте один и тот же анимационный эффект.

## 2.8.  $36\nu$ K

Звуковое сопровождение должно отражать суть или подчеркивать 1. особенность темы слайда, презентации.

Необходимо выбрать оптимальную громкость, чтобы звук был  $\overline{2}$ . слышен всем слушателям, но не был оглушительным.

3. Если это фоновая музыка, то она должна не отвлекать внимание слушателей и не заглушать слова докладчика.

Чтобы все материалы слайда воспринимались целостно, и не  $\overline{4}$ . возникало диссонанса между отдельными его фрагментами, необходимо учитывать общие правила оформления презентации.

#### $2.9.$ Формат презентаций

Презентация и руководство к ней могут быть выполнены в виде презентации Power Point (файл формата .ppt(x)), PDF-презентации (файл формата .pdf), флэш-презентации (файл формата .swf), текстового документа (формат файла .doc(x)), веб-документа либо интернет-ресурса (формат файла .html или urlадрес ресурса), исполняемого файла скомпилированной программы (файл формата .exe).

В случае предоставления презентации Power Point с встроенными аудио и видео фрагментами необходимо предоставить все аудио и видео фрагменты отдельными файлами (аудио файл формата .wav, .mp3, .wma; видео файл формата .wmv, .avi.), все файлы должны находиться в одно каталоге с презентацией

## **3. ПРАВИЛА КОМПЬЮТЕРНОГО НАБОРА ТЕКСТА**

При компьютерном наборе текста необходимо соблюдать определенные правила. Это позволит получить тексты, близкие по оформлению к оригиналмакетам, используемым при издании книг. Кроме того, правильно оформленные и структурированные тексты легче перенести с одной платформы на другую (т.е. прочитать в другой операционной системе) или опубликовать в глобальной сети Internet.

## *3.1. Общие правила оформления текста*

**1.** Точка в конце заголовка и подзаголовках, выключенных отдельной строкой, не ставится. Если заголовок состоит из нескольких предложений, то точка не ставится после последнего из них. Порядковый номер всех видов заголовков, набираемый в одной строке с текстом, должен быть отделен пробелом независимо от того, есть ли после номера точка.

**2.** Точка не ставится в конце подрисуночной подписи, в заголовке таблицы и внутри нее. При отделении десятичных долей от целых чисел лучше ставить запятую (0,158), а не точку (0.158).

**3.** Перед знаком препинания пробел не ставится (исключение составляют открывающиеся парные знаки, например, скобки, кавычки). После знака препинания пробел обязателен (если этот знак не стоит в конце абзаца). Тире выделяется пробелами с двух сторон. Дефис пробелами не выделяется.

**4.** Числительные порядковые и количественные выражаются в простом тексте словами (обычно, однозначные при наличии сокращенных наименований), цифрами (многозначные и при наличии сокращенных обозначений) и смешанным способом (после десятков тысяч часто применяются выражения типа 25 тыс.), числительные в косвенных падежах набирают с так называемыми наращениями (6-го). В наборе встречаются арабские и римские цифры.

**5.** Индексы и показатели между собой и от предшествующих и последующих элементов набора не должны быть разделены пробелом ( $H_2O$ ,  $M_3/c$ )

**6.** Нельзя набирать в разных строках фамилии и инициалы, к ним относящиеся, а также отделять один инициал от другого.

**7.** Не следует оставлять в конце строки предлоги и союзы (из однойтрехбукв),начинающие предложение, а также однобуквенные союзы и предлоги в середине предложений.

**8.** Последняя строка в абзаце не должна быть слишком короткой. Надо стараться избегать оставления в строке или переноса двух букв. Текст концевой строки должен быть в 1,5-2 раза больше размера абзацного отступа, т.е. содержать не менее 5- 7 букв. Если этого не получается, необходимо вогнать остаток текста в предыдущие строки или выгнать из них часть текста. Это правило не относится к концевым строкам в математических рассуждениях, когда текст может быть совсемкоротким, например "и", "или" и т.п.

**9.** Знаки процента (%) применяют только с относящимися к ним числами, от которых они не отделяются.

**10.** Знаки градуса (°), минуты ('), секунды ('') от предыдущих чисел не должны быть отделены пробелом, а от последующих чисел должны быть отделены пробелом (10° 15').

**11.** Формулы в текстовых строках набора научно- технических текстов должны быть отделены от текста на пробел или на двойной пробел. Формулы, следующие в текстовой строке одна за другой, должны быть отделены друг от друга удвоенными пробелами.

**12.** Знаки номера (№) и параграфа (§) применяют только с относящимися к ним числами и отделяются пробелом от них и от остального текста с двух сторон. Сдвоенные знаки набираются вплотную друг к другу. Если к знаку относится несколько чисел, то между собой они отделяются пробелами. Нельзя в разных строках набирать знаки и относящиеся к ним цифры.

**13.** В русском языке различают следующие виды сокращений: буквенная аббревиатура — сокращенное слово, составленное из первых букв слов, входящих в полное название (СССР, НДР, РФ, вуз); сложносокращенные слова, составленные из частей сокращенных слов (колхоз) или усеченных и полных слов (Моссовет), и графические сокращения по начальным буквам (г. — год), по частям слов (см. — смотри), по характерным буквам (млрд — миллиард), а также по начальным и конечным буквам (ф-ка — фабрика). Кроме того, в текстах применяют буквенные обозначения единиц физических величин. Все буквенные аббревиатуры набирают прямым шрифтом без точек и без разбивки между буквами, сложносокращенные слова и графические сокращения набирают как обычный текст. В выделенных шрифтами текстах все эти сокращения набирают тем же, выделительным шрифтом.

#### *3.2.Специфические требования при компьютерном наборе текста*

**1.** При наборе текста одного абзаца клавиша

«Перевод строки» («Enter») нажимается только в конце этого абзаца.

**2.** Между словами нужно ставить ровно один пробел. Равномерное распределение слов в строке текстовым процессором выполняется автоматически. Абзацный отступ (красную строку) устанавливать с помощью пробелов запрещено; для этого используются возможности текстового процессора (например, можно использовать бегунки на горизонтальной полосе прокрутки

или табулятор). Знак неразрывный пробел (**Вставка → Символ, вкладка Специальные знаки** или комбинация клавиш **CTRL+SHIFT+пробел**) препятствует символам, между которыми он поставлен, располагаться на разных строчках, и сохраняется фиксированным при любом выравнивании абзаца (не может увеличиваться, в отличие от обычного пробела).

**3.** Выделением называют особое оформление отдельных слов или частей текста, которое подчеркивает их значение. Все виды выделений делят на три группы:

шрифтовые выделения, выполняемые путем замены характера или начертания шрифта, — набор курсивом, полужирным, жирным, полужирным курсивом, прописными или капительными буквами, шрифтами другого кегля или даже другой гарнитуры;

нешрифтовые выделения, выполняемые путем изменения расстояний между буквами (набор вразрядку) или между строками набора (дополнительные отбивки отдельных строк), изменения формата набора (набор «в красную строку», набор с

одно- или двусторонними втяжками), подчеркивания текста тонкими или полужирными линейками или заключения отдельных частей текста в рамки и т. п.;

комбинированные выделения, выполняемые одновременно двумя способами, например, набор полужирным вразрядку, набор полужирным шрифтом увеличенного кегля с выключкой в «красную строку» и дополнительными отбивками, набор курсивом с заключением текста в рамку и т. п. Шрифтовые выделения (курсивом, полужирным, жирным) должны быть выполнены шрифтами той же гарнитуры и кегля, что и основной текст. Знаки препинания, следующие за выделенной частью текста, должны быть набраны шрифтом основного текста.

**4.** В текстовом наборе абзацные отступы должны быть строго одинаковыми во всем документе, независимо от кегля набора отдельных частей текста.

Знак тире, или длинное тире, может быть набрано с помощью одновременного нажатия комбинации клавиш **CTRL+SHIFT+серый минус** (серый минус располагается на цифровой клавиатуре, справа) или **Вставка → Символ, вкладка Специальные знаки**.

#### **4. ОСНОВНЫЕ ПРАВИЛА ВЫСТУПЛЕНИЯ**

Презентация состоит из двух частей: демонстрация слайдов и сопровождение их тестом. Хотя выступление и является единством слайдов и речи, все же первичен - выступающий, а не его слайды. Функция слайдов - поддержка выступления, а не наоборот.

Нарушение этого принципа вкупе с уже разобранным и осужденным преобладанием текста обычно приводит к весьма плачевным последствиям: презентер вместо выступления просто зачитывает текст на слайдах. Таких ораторов слушатели не уважают, текст они могут и сами прочитать, если нужно.

#### **Правило 1.***Стройте выступление на аргументах, а не на слайдах*

Если презентация сделана правильно и текст хорошо сбалансирован другими визуальными элементами, то все равно не следует вести свою аудиторию по презентации, как экскурсовод туристов: "посмотрите налево, посмотрите направо".

Презентер должен вести аудиторию не от слайда к слайду, а от тезиса к аргументу, от аргумента к примеру, от вывода к выводу.

**Нельзя говорить** *"перейдем на слайд 7"*, **надо** - *"как именно мы решаем эту проблему, рассказывается на слайде 7"*. **Нельзя говорить** *"посмотрите на следующий слайд"*, **надо** *"и что же из этого следует?" А вот что!*

#### **Правило 2.** *Готовьтесь к выступлению*

Стоит напомнить, что выступление должно быть подготовлено, прорепетировано и даже отхронометрировано. Большинство выступающих этим простым правилом пренебрегает, а вот аудитория замечает сразу.

Готовиться только в последнюю ночь - привычка студента. Впрочем, недостаточность предварительной подготовки мало кто умеет компенсировать другим важным качеством - искренностью и импровизацией

#### **Правило 3.** *Помните, что аудитория - это живые люди*

В практике презентационного дела очень редко приходится видеть людей, по которым заметно, что они воспринимают свою аудиторию не как функции, а как живых людей. И это крайне ошибочная стратегия. Понимание и принятие вашей точки зрения достигается не на уровне "правильно-неправильно", а на уровне "согласен-не согласен".

За те средние 20 минут, что отводятся на презентацию, презентер должен заставить слушателей поверить ему. Если он не смог понравиться, аудитории, то потратил зря и эти 20 минут, и все время, на которое готовилось выступление.

#### **Правило 4.** *Верьте в то, что говорите*

Как бы складно ни была написана ваша речь - она не тронет никого, если вы прочтете ее, как диктор ТВ. Ключик к сердцам очень прост: дайте аудитории почувствовать в вас человека - и она потянется к вам.

Вы должны верить в то, о чем говорите - только в этом случае вам поверят. В вашем голосе должна быть слышна убежденность, а еще лучше - святая вера в то, что вы сами делаете. Хотя бы на время выступления, но вы должны верить!

#### **Правило 5.** *Позволяйте себе эмоции*

Подлинные эмоции нельзя запрограммировать. Сказанное от души точное словцо электризует аудиторию.

#### **Правило 6.** *Готовьте презентацию с тройным запасом прочности*

Нигде так, как в презентациях, не проявляется закон Мэрфи "если неприятность может случиться, то она непременно случится". Ноутбуки падают, аккумуляторные батареи садятся, проекторы не включаются, а слайды не распечатываются - и все это, как обычно, в самый последний момент. Поэтому презентации следует готовить с тройным запасом прочности. Профессионал узнается по тому, что он прибывает на встречу с запасом времени, достаточным для того, чтобы убедиться, что все работает как часы. Накладки, конечно же, случаются, но главное, чтобы они не заставали вас врасплох.

# **5. СПИСОК ИСПОЛЬЗОВАННЫХ ИСТОЧНИКОВ**

**1.** <http://soob.ru/n/2001/11/practice/pract4/>

**2.** <http://www.rostov-gorod.ru/?ID=14632>

**3.** [http://putidohoda.ru/podgotovka-prezentatsii-](http://putidohoda.ru/podgotovka-prezentatsii-pravila-sozdaniya-prezentatsii-v-powerpoint/) [pravila-sozdaniya-prezentatsii](http://putidohoda.ru/podgotovka-prezentatsii-pravila-sozdaniya-prezentatsii-v-powerpoint/)v-powerpoint/

[http://comp-science.narod.ru/pr\\_prez.htm](http://comp-science.narod.ru/pr_prez.htm)